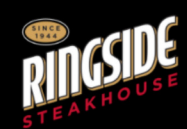

## **PURCHASE AN E-GIFT CARD**

» Register Your Traditional Gift Card » Check Your Traditional Gift Card Balance  $\overline{\phantom{a}}$  Check Your–E-Gift Card Balance

## Purchase a Traditional Gift Card

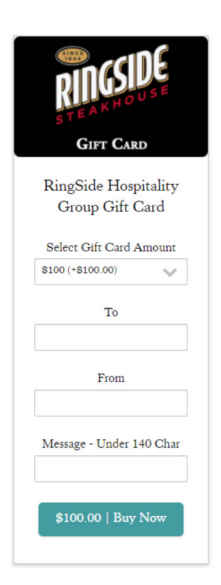

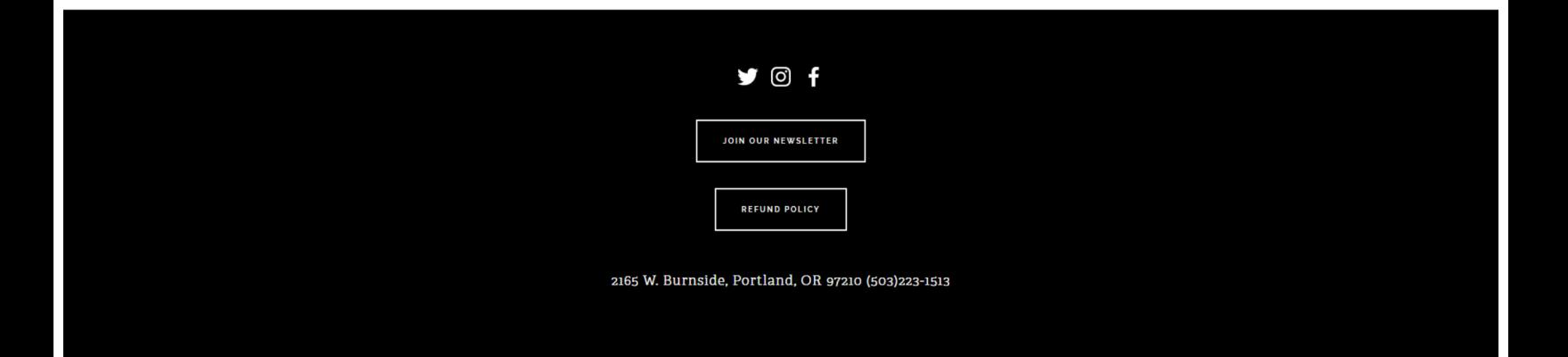

Document title: Purchase Gift Cards - RingSide Steakhouse Capture URL: https://www.ringsidesteakhouse.com/gift-certificates Capture timestamp (UTC): Fri, 13 May 2022 20:23:52 GMT